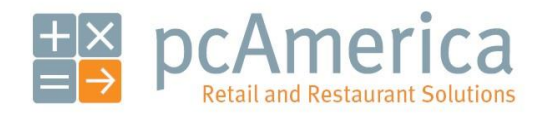

*One Blue Hill Plaza, 16th Floor, PO Box 1546 Pearl River, NY 10965 1-800-PC-AMERICA, 1-800-722-6374 (Voice) 845-920-0800 (Fax) 845-920-0880*

## Auto-Settlement Feature

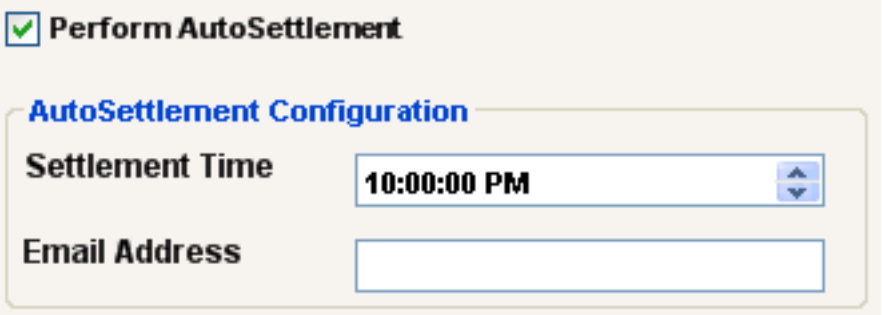

Both Cash Register Express and Restaurant Pro Express have the ability to Auto-Settle your terminal capture transactions.

This document will cover configuring the Auto-Settlement feature as well as configuring email settings.

The Perform AutoSettlement feature will need to be configured on all stations performing transactions.

**Note: Any transactions waiting to have a tip applied to them will not be settled. These transactions require that a tip be manually applied to them. Optionally, a manual settlement can be done where you can add a zero tip to the transactions waiting for a tip.**

## **Creating the Customer Account with a Valid Email Address**

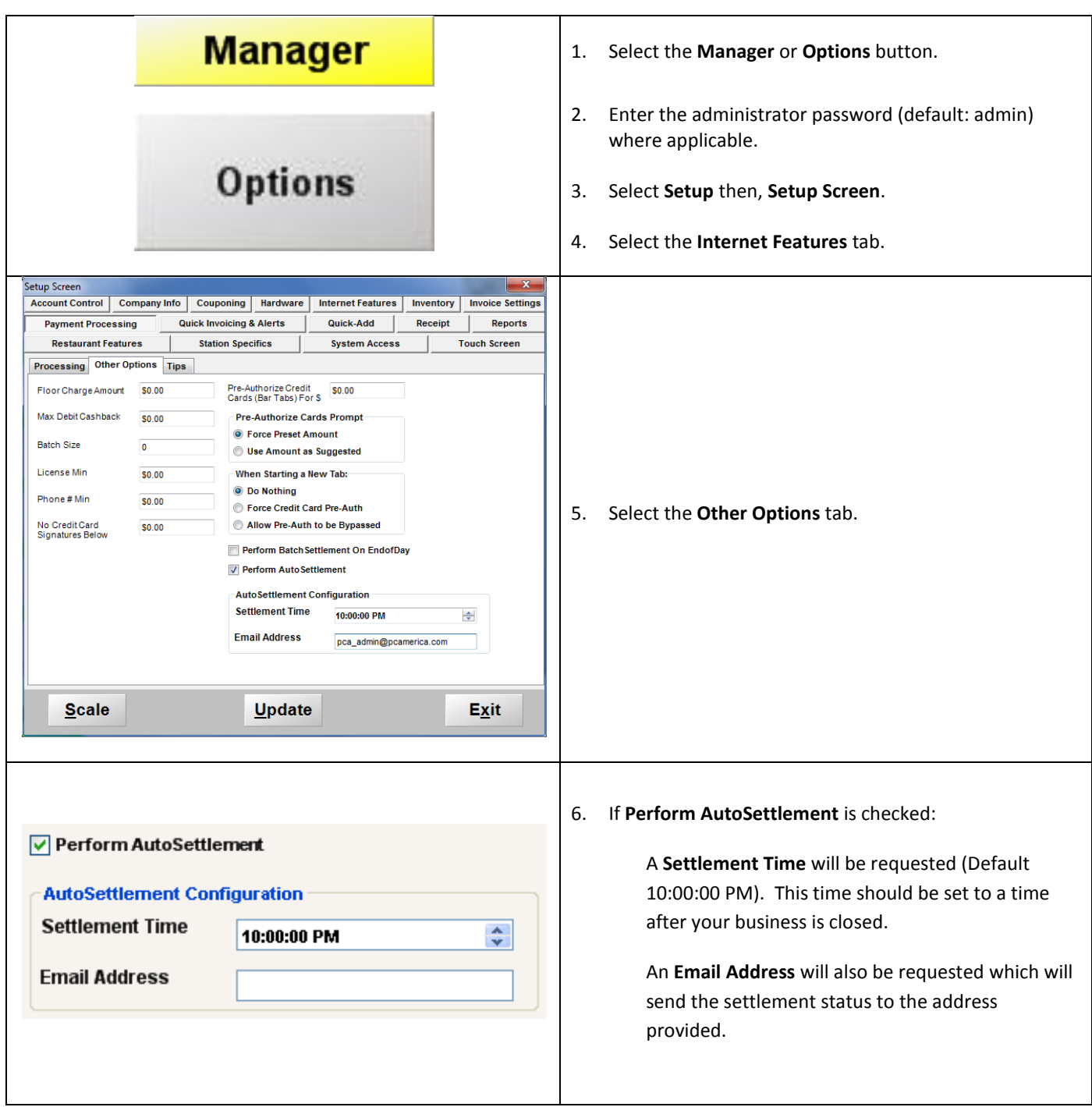

The Perform AutoSettlement feature will need to be configured on all stations performing transactions.

In order to email the settlement results the email settings must first be configured below.

```
Email Setup
```
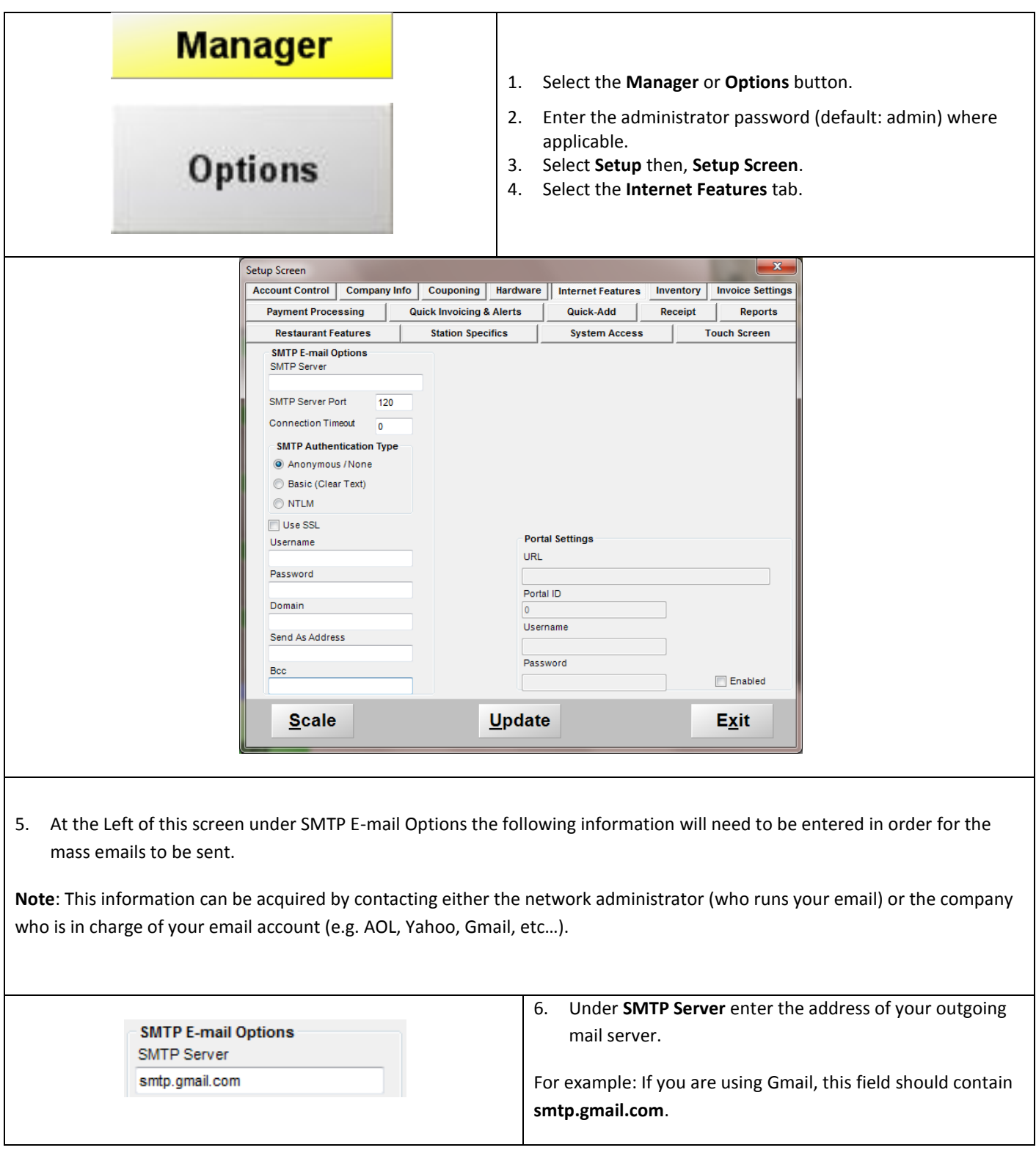

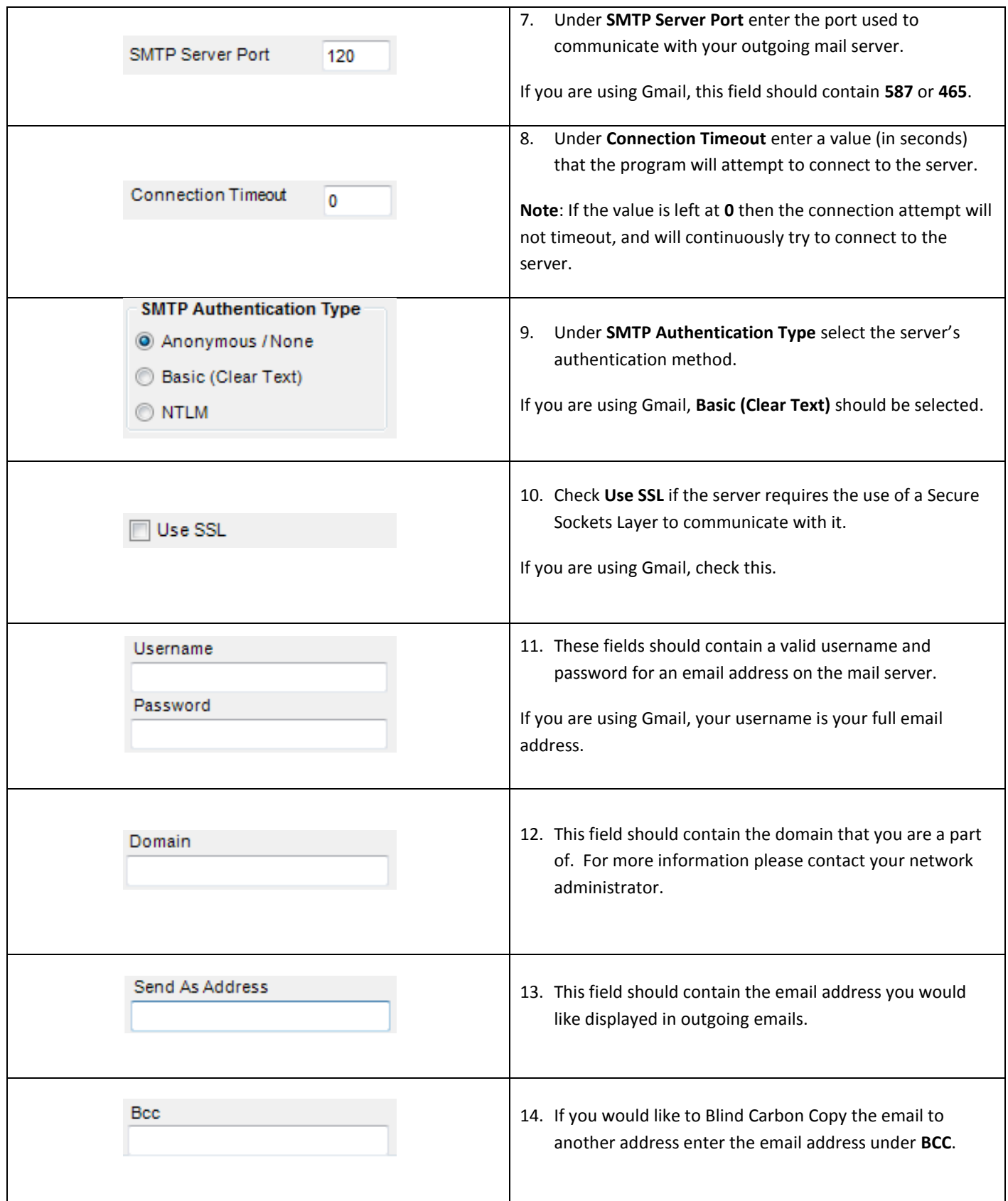

## **Emailing the Settlement Status**

If an email address was provided then you should receive an email with the settlement status:

Settlement completed Successfully.

PaymentProcessor : Mercury

PaymentMethods: CreditCard